**Manhattan College** VISUAL VOICE

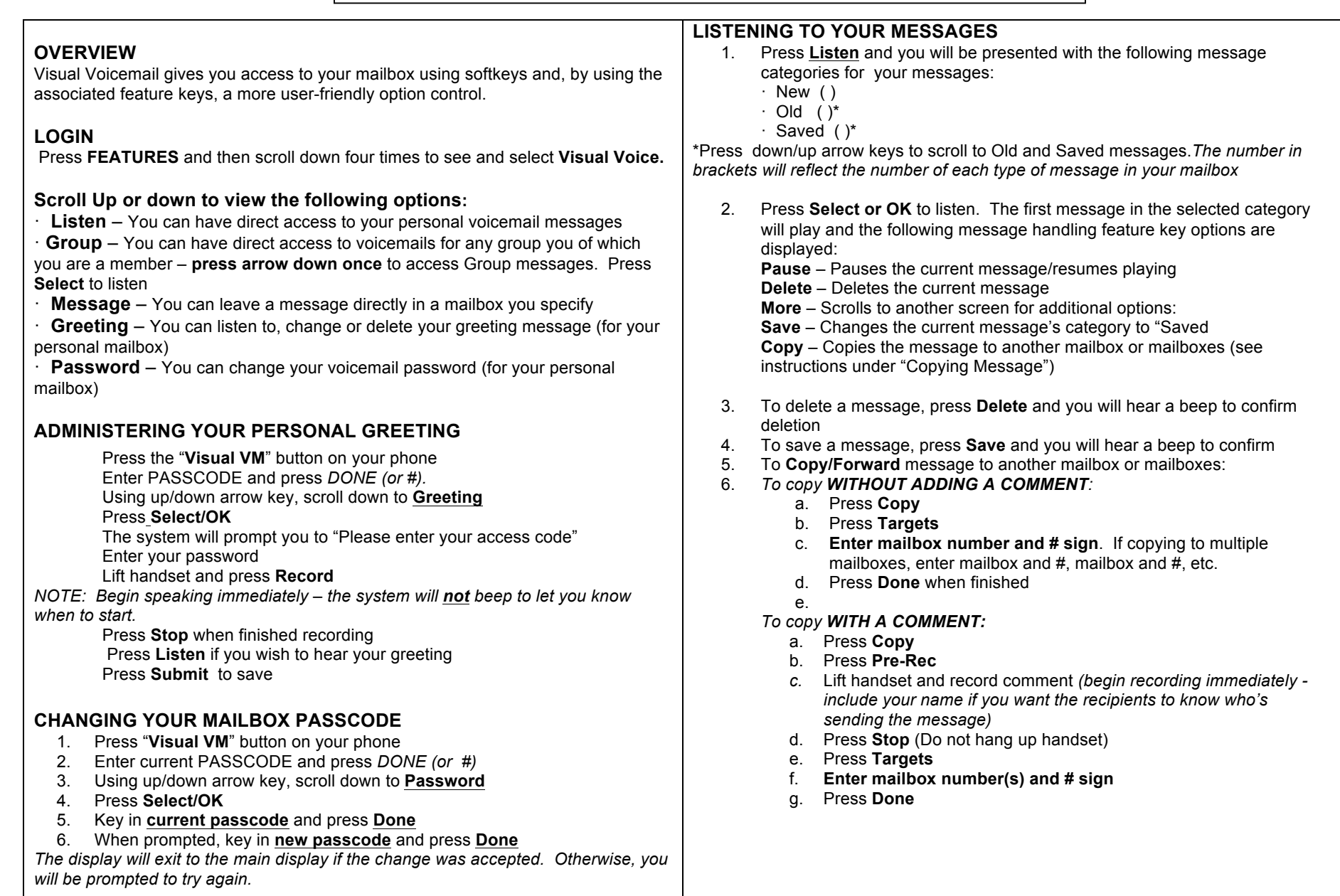